# VEEBIRAKENDUSTE **LOOMINE** MTAT.03.230 (6 EAP) 2. Loeng

Helle Hein

## Teemad: HTTP, veebiserverid, mitmekihilised veebirakendused

### HTTP - Hypertext Transfer Protocol

## Mõnes allikas ka Hypertext Transport Protocol

## VÕRGUKIHID

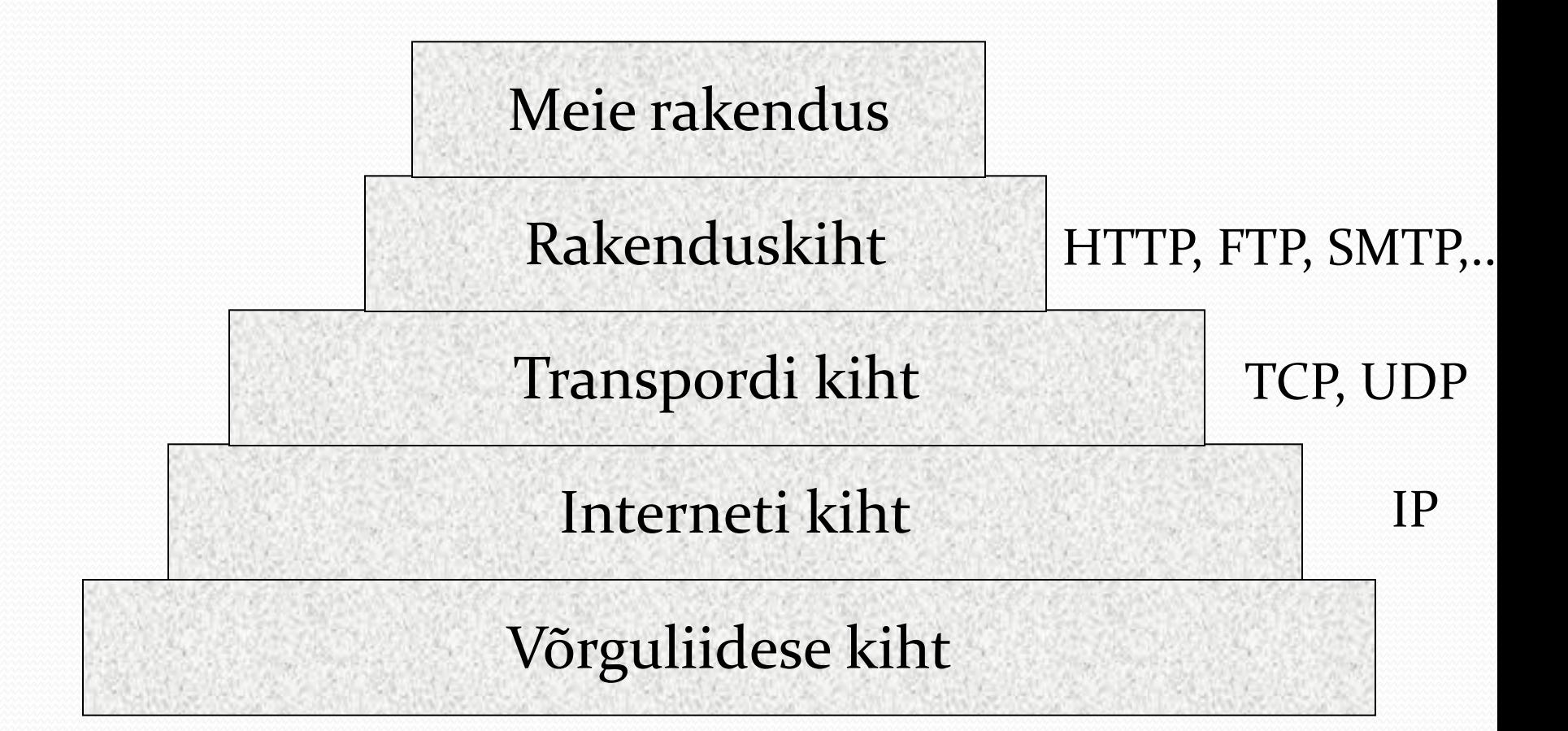

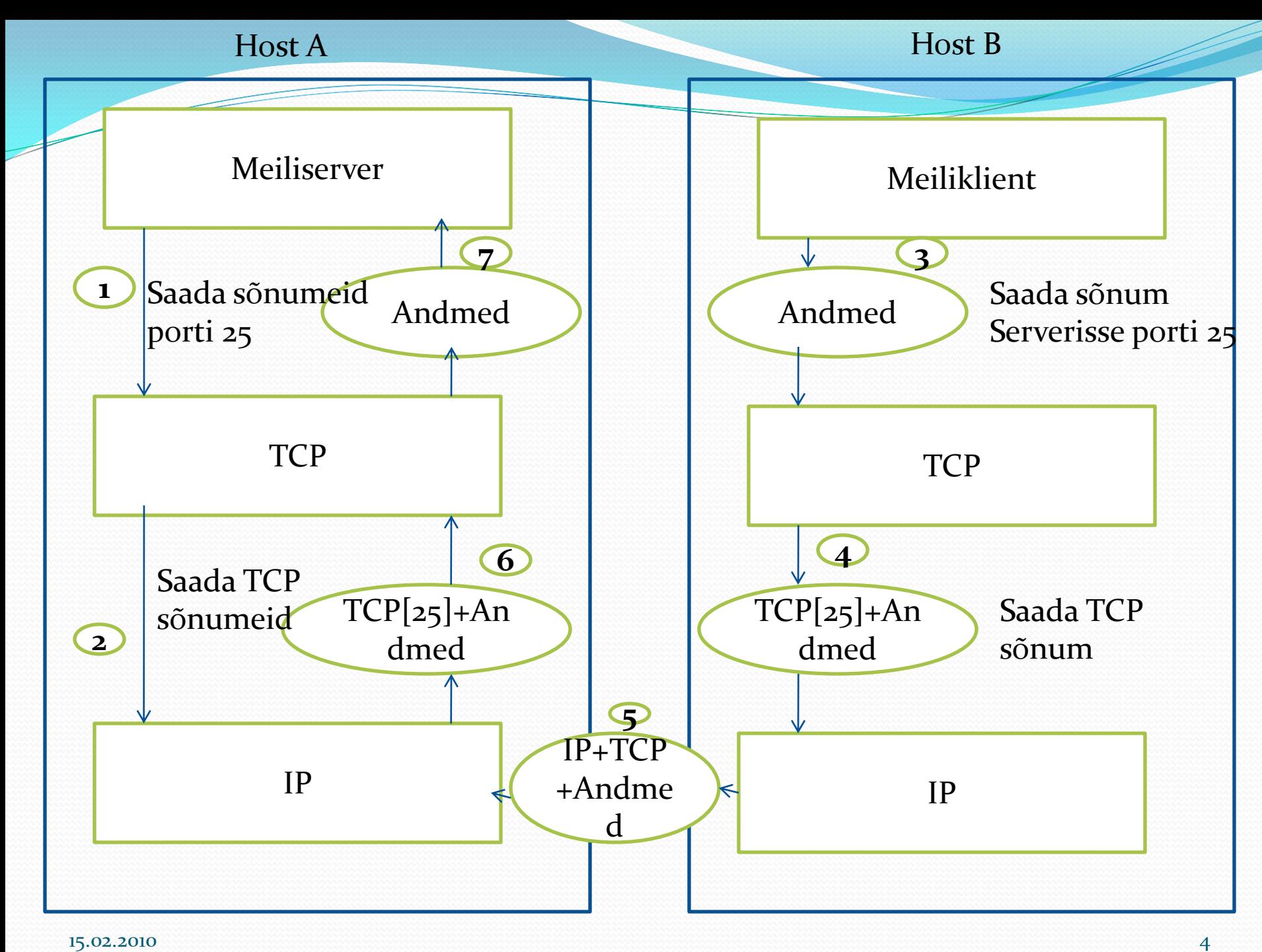

#### **HTTP**

#### Klient – server süsteem

Päring – Vastus mudel

Port: 80

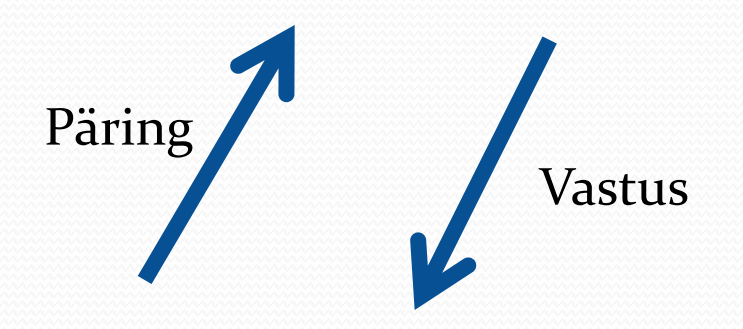

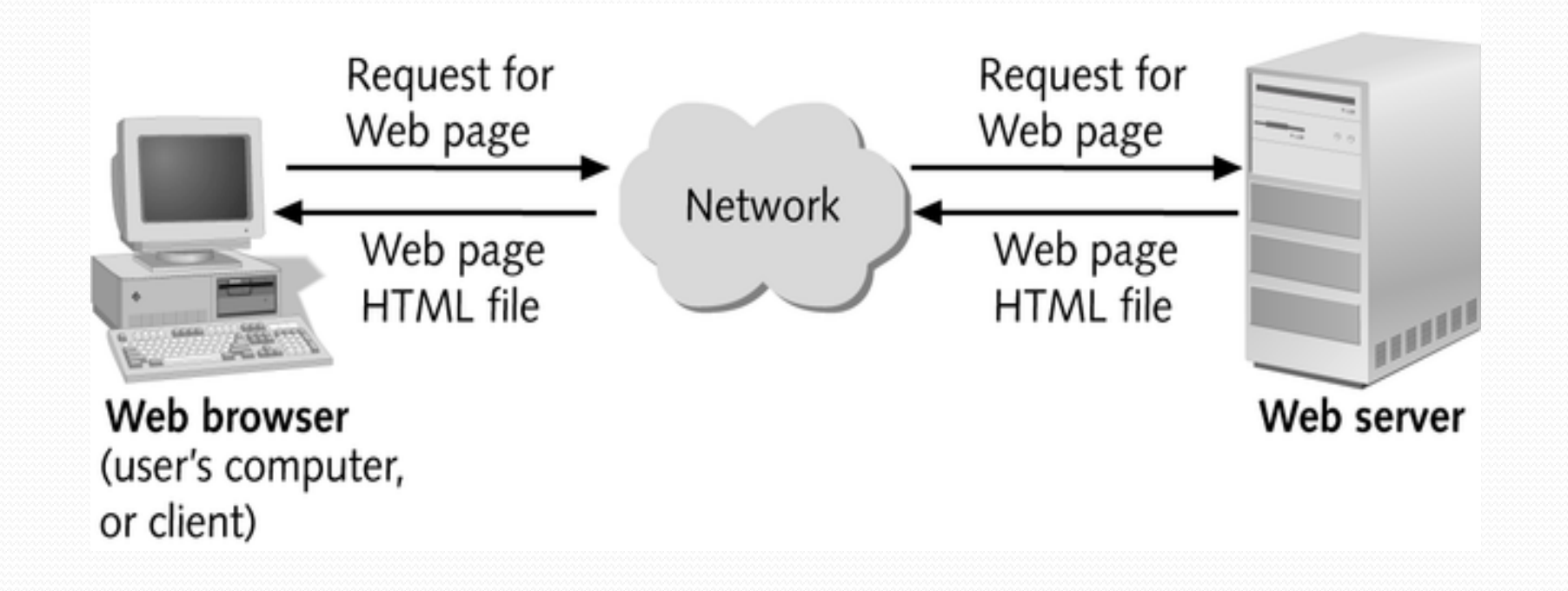

### HTTP: päring

GET http://www.ut.ee/ HTTP/1.1 Accept: \*/\* Accept-Language: et User-Agent: Mozilla/4.0 (compatible; MSIE 8.0; Windows NT 5.1; Trident/4.0; GTB6.3; .NET CLR 1.1.4322; .NET CLR 2.0.50727; InfoPath.2; .NET CLR 3.0.4506.2152; .NET CLR 3.5.30729) Accept-Encoding: gzip, deflate Connection: Keep-Alive Host: www.ut.ee

Päring http://www.ut.ee/ HTTP päringu esimene rida GET / HTTP/1.1

• Päringumeetod URI HTTP versioon GET / HTTP/1.1

Enamus brausereid toetab HTTP/1.1

URI – Uniform Resource Identifier Skeemid: http, ftp, telnet, mailto, https, file, news, gopher, archie, wais … N: ftp://ftp.example.org/pub/file1.txt <http://www.iana.org/assignments/uri-schemes.html>

## Päringu meetodid

GET tagastada päritav leht – info URLis ; POST tagastada päritav leht, lisaks saadan andmed – info kehas;

Teised meetodid:

HEAD –tagastab vaid päise;

OPTIONS – tagastab meetodite loetelu, mida saab kasutada antud ressursile ligipääsemiseks;

PUT – paigutada selle sõnumi keha serverisse ja omistada vastav URI paigutatud ressursile;

DELETE – tulevikus vastata selle päringuga sõnumile, et ressurssi ei ole;

TRACE – tagastab HTTP päringu sõnumi; kasutatakse testimiseks.

Päringu päiseväljad

#### Välja nimi: väärtus

Host: osa URList User-Agent: info brauseri kohta Accept: MIME tüübid, mis on vastuvõetavad Accept-Language: keel vastuse keha jaoks Accept-Encoding: info pakkimise kohta Accept-Charset: info kasutatava märgisüsteemi kohta Keep-Alive: aeg sekundites, kui kaua ühendus peab kestma

Täiendav info HTTP/1.1 jaoks: ftp://ftp.rfc-editor.org/in-notes/rfc2616.txt

### MIME - Multipurpose Internet Mail Extensions

…

text/html HTML dokument image/gif pilt GIF formaadis image/jpeg pilt JPEG formaadis text/plain kujundamata tekst

Accept: text/html,application/xhtml+xml,application/xml;  $q=0.9, *$ /\*; $q=0.8$ 

#### $q = num num  $\in (0, 1) - kvaliteet$$

application/msword Microsoft Word document application/octet-stream Unrecognized or binary data application/pdf Acrobat (.pdf) file application/postscript PostScript file application/vnd.ms-excel Excel spreadsheet application/vnd.ms-powerpoint Powerpoint presentation application/x-gzip Gzip archive application/x-java-archive JAR file application/x-java-vm Java bytecode (.class) file application/zip Zip archive audio/basic Sound file in .au or .snd format  $\alpha$  audio/x-aiff  $\alpha$  AIFF sound file audio/x-wav Microsoft Windows sound file audio/midi MIDI sound file text/css HTML cascading style sheet text/html HTML document text/plain Plain text text/xml XML document image/gif GIF image image/jpeg JPEG image image/png PNG image image/tiff TIFF image video/mpeg MPEG video clip video/quicktime QuickTime video clip

#### **Type Meaning**

## Common HTTP 1.1 Request Headers

- Accept
	- Indicates MIME types browser can handle
	- Can send different content to different clients. For example, PNG files have good compression characteristics but are not widely supported in browsers. A servlet could check to see if PNG is supported, sending <IMG SRC="picture.png" ...> if it is supported, and <IMG SRC="picture.gif" ...> if not.
- Accept-Encoding
	- Indicates encodings (e.g., gzip or compress) browser can handle.

#### Authorization

- User identification for password-protected pages.
- Instead of HTTP authorization, use HTML forms to send username/password and store info in session object. This approach is usually preferable because standard HTTP authorization results in a small, terse dialog box that is unfamiliar to many users.
- Servers have high-level way to set up password-protected pages without explicit programming in the servlets.

#### • Connection

- In HTTP 1.0, keep-alive means browser can handle persistent connection. In HTTP 1.1, persistent connection is default. Persistent connections mean that the server can reuse the same socket over again for requests very close together from the same client (e.g., the images associated with a page, or cells within a framed page).
- Servlets can't do this unilaterally; the best they can do is to give the server enough info to permit persistent connections. So, they should set Content-Length with setContentLength (using ByteArrayOutputStream to determine length of output).
- Cookie
	- Gives cookies previously sent to client. Use getCookies, not getHeader..

- Host
	- Indicates host given in original URL
	- This is a *required* header in HTTP 1.1. This fact is important to know if you write a custom HTTP client or telnet to a server and use the HTTP/1.1 version.
- If-Modified-Since
	- Indicates client wants page only if it has been changed after specified date
	- Don't handle this situation directly; implement getLastModified instead.

- Referer
	- URL of referring Web page
	- Useful for tracking traffic; logged by many servers
	- Can also be used to let users set preferences and then return to the page they came from
	- Can be easily spoofed, so don't let this header be your sole means of deciding (for example) how much to pay sites that show your banner ads.
- User-Agent
	- String identifying the browser making the request
	- Best used for identifying *category* of client
		- Web browser vs. I-mode cell phone, etc.
	- For Web applications, use other headers if possible
	- Again, can be easily spoofed.

### HTTP: päring

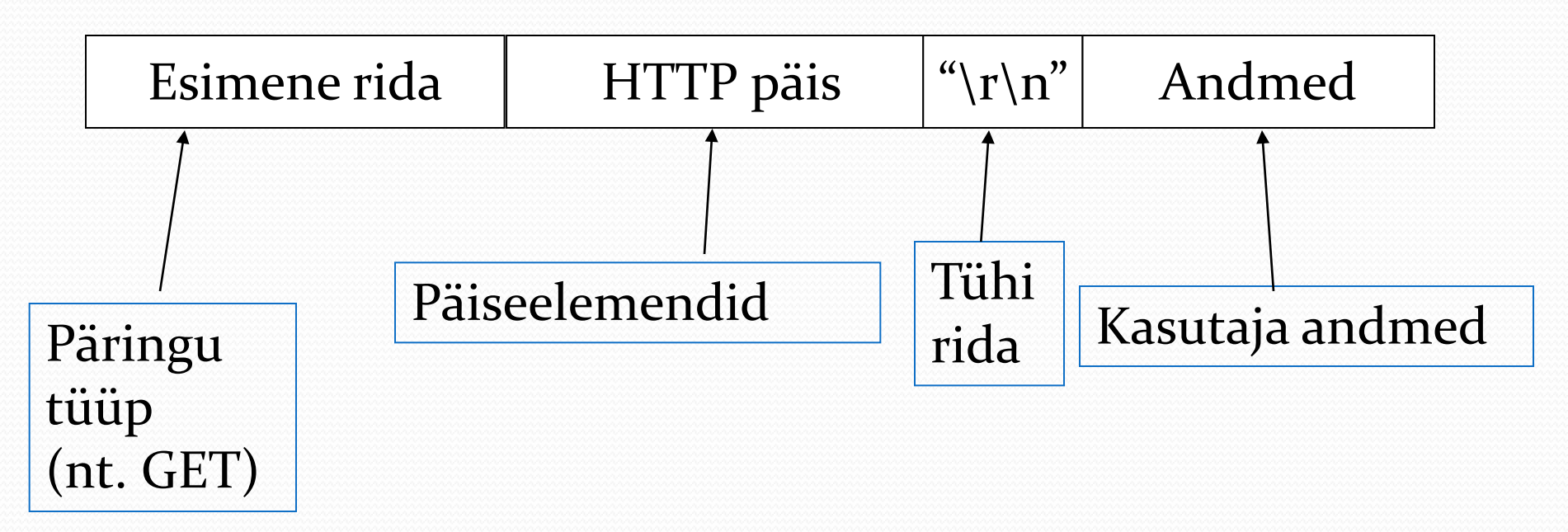

#### HTTP: vastus

charset=iso-8859-15" /> ...

```
HTTP/1.1 200 OK
Date: Sun, 14 Feb 2010 15:17:29 GMT
Server: Apache/2.2.3 (CentOS)
X-Powered-By: PHP/5.1.6
Expires: Thu, 19 Nov 1981 08:52:00 GMT
Cache-Control: no-store, no-cache, must-revalidate, post-
check=0, pre-check=0
Pragma: no-cache
Vary: Accept-Encoding
Content-Length: 14507
Connection: close
Content-Type: text/html
<!DOCTYPE html PUBLIC "-//W3C//DTD XHTML 1.0 
Transitional//EN"
      "http://www.w3.org/TR/xhtml1/DTD/xhtml1-
transitional.dtd">
<html xmlns="http://www.w3.org/1999/xhtml">
<head>
<meta http-equiv="Content-Type" content="text/html;
```
#### HTTP: vastus

Koosneb:

- seisundi reast, nt<br>
HTTP/1.1 200 OK
- ühest või mitmest päiseväljast;
- tühjast reast;
- sõnumi kehast.

### HTTP vastuse seisundikoodid

- informatsioon – edukas 200 - OK 202 - Accepted – ümbersuunamine – Moved – kliendiviga – Bad Request – Unauthorized – Forbidden – Not found – serveri viga – Internal Server Error
	- Service Overloaded

…

### HTTP vastus - päised

- Date
- Server
- Set-Cookie
- Pragma
- Content-Length
- Content-Type
- Location

• …

### Common HTTP 1.1 Response Headers

- Cache-Control (1.1) and Pragma (1.0)
	- A no-cache value prevents browsers from caching page. Send both headers or check HTTP version.
- Content-Encoding
	- The way document is encoded. Browser reverses this encoding before handling document.
- Content-Length
	- The number of bytes in the response.
	- Use ByteArrayOutputStream to buffer document before sending it, so that you can determine size.

### Common HTTP 1.1 Response Headers (Continued)

- Content-Type
	- The MIME type of the document being returned.
	- Use setContentType to set this header.
- Expires
	- The time at which document should be considered out-ofdate and thus should no longer be cached.
	- Use setDateHeader to set this header.
- Last-Modified
	- The time document was last changed.
	- Don't set this header explicitly; provide a getLastModified method instead.

## Common HTTP 1.1 Response Headers (Continued)

- Location
	- The URL to which browser should reconnect.
	- Use send Redirect instead of setting this directly.
- Refresh
	- The number of seconds until browser should reload page. Can also include URL to connect to.
- Set-Cookie
	- The cookies that browser should remember. Don't set this header directly; use addCookie instead.
- WWW-Authenticate
	- The authorization type and realm needed in Authorization header.

#### HTTP: vastus

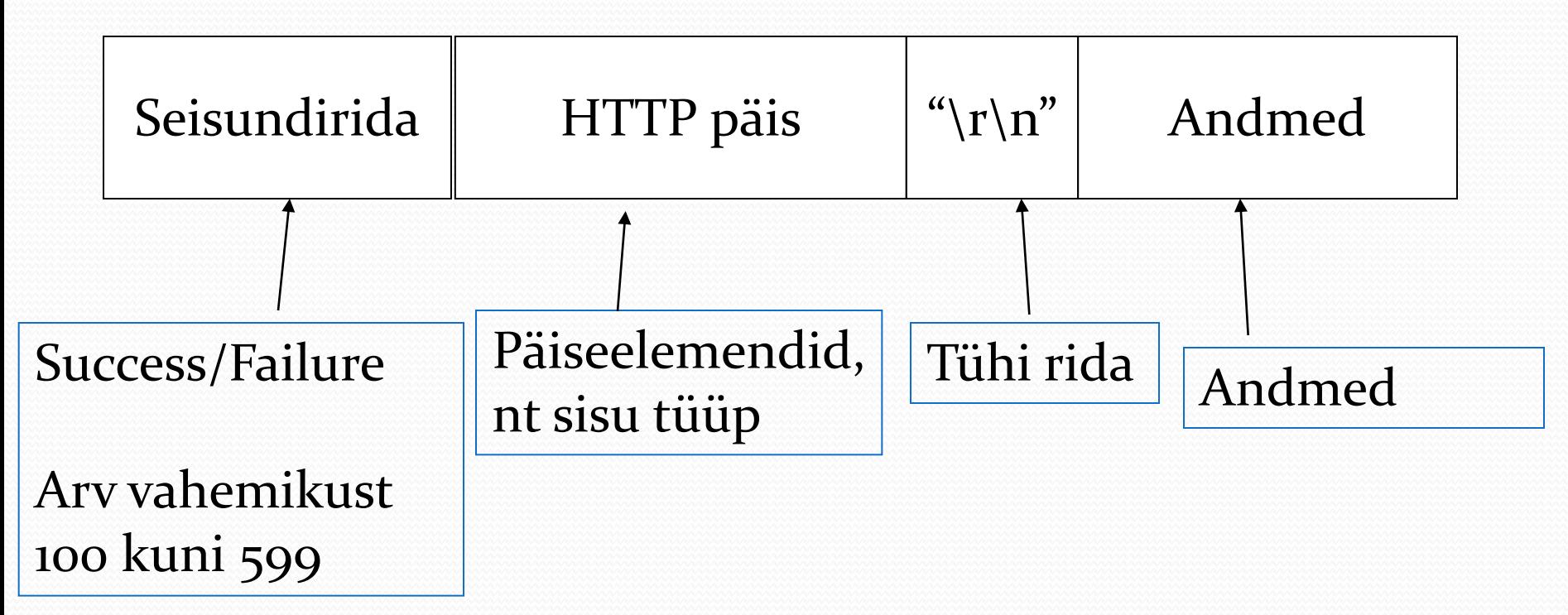

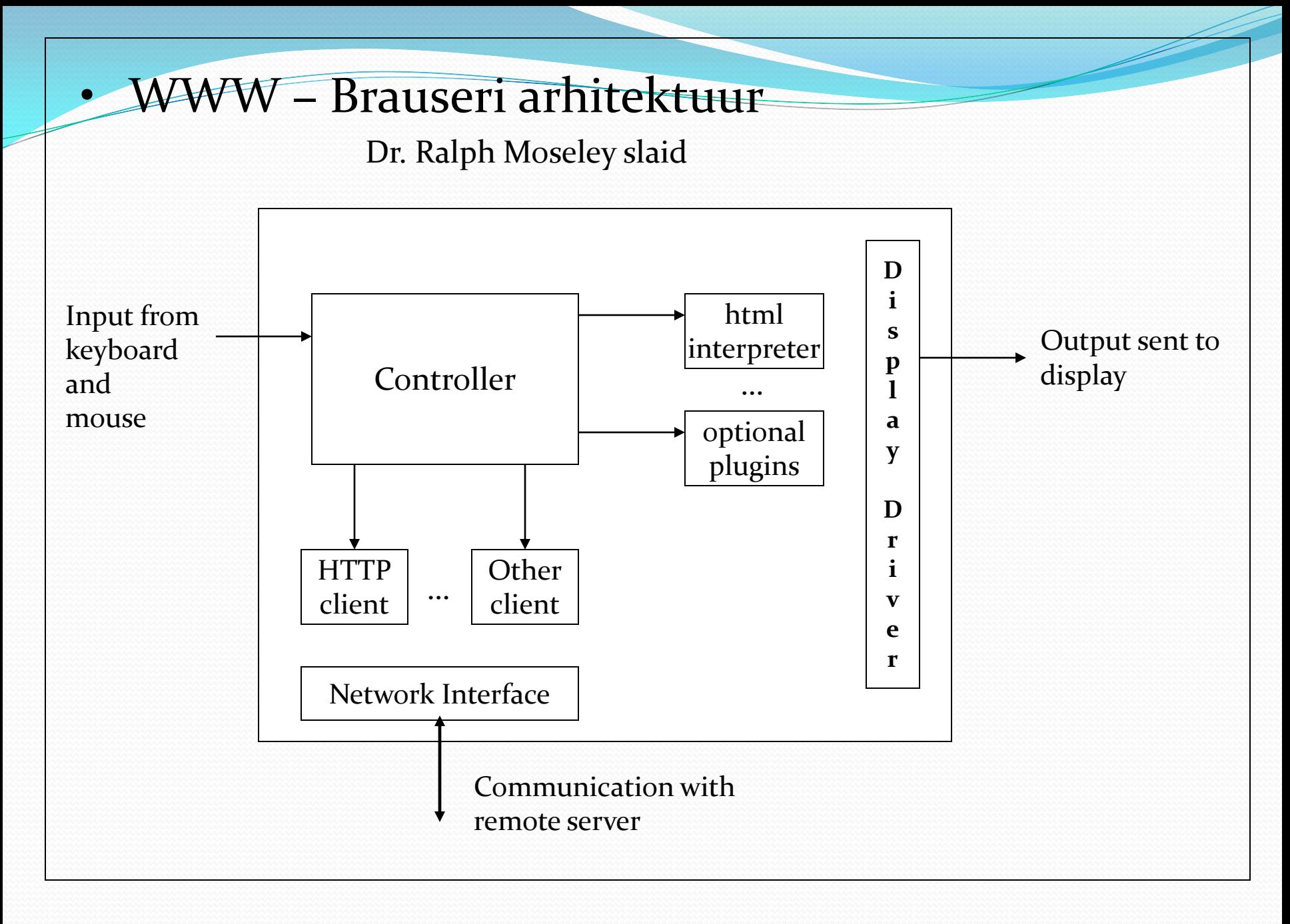

## Brauseritepõhifunktsioonid

Teha HTTP päringuid brauseri kasutaja nimel

Seisundirea sõnumid:

- Resolving host [www.example.org](http://www.example.org/) …
- Connecting to [www.example.org](http://www.example.org/) ...
- Waiting for [www.example.org](http://www.example.org/) …
- Transferring data from [www.example.org](http://www.example.org/) …
- Done
- $\bullet$  . . .

## Brauseritepõhifunktsioonid

Peale kasutaja URL sisestust tuleb brauseril täita terve rida ülesandeid:

- formaatida URL ümber kehtivaks;
- konverteerida serveri nimi kasutades DNS sobivaks IP aadressiks;
- luua TCP ühendus nõutud veebiserveriga;
- saata HTTP päring üle TCP ühenduse ja oodata serveri vastust;

• näidata dokumenti, mis sisaldub vastuses; kui dokument ei ole plain-text, vaid HTML, siis renderdada dokument: paigutada tekst ja graafika sobivalt brauseri aknasse, luua tabelid, kasutada fonte, värve, jne.

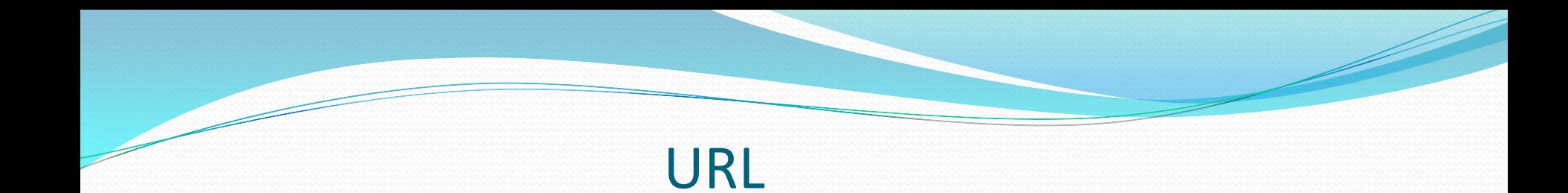

http – skeemi URL koosneb mitmest osast:

http://www.example.org:12345/a/b/c/d.txt?t=win&s=chess#para5

www.example.org:12345 domeen:port /a/b/c/d.txt path t=win&s=chess query string #para5 fragment identifier

IP vs nimi nslookup

• **enctype=** "application/x-www-form-urlencoded"

<form method= "post" action=<http://www.pliiats.ee/osta.html> **enctype=** "application/x-www-form-urlencoded"> <input name= "pl" type= "text" value = "10">Pliiatseid  $\langle$ input>  $\langle$ input name= "vi" type= "text" value = "10">Vihikuid </input>  $\langle$ input name= "ka" type= "text" value = "10"> Kaustikuid</input> <input type="submit" value= "Tellin">  $\langle$ /form $\rangle$ 

#### **pl=10&vi=10&ka=10**

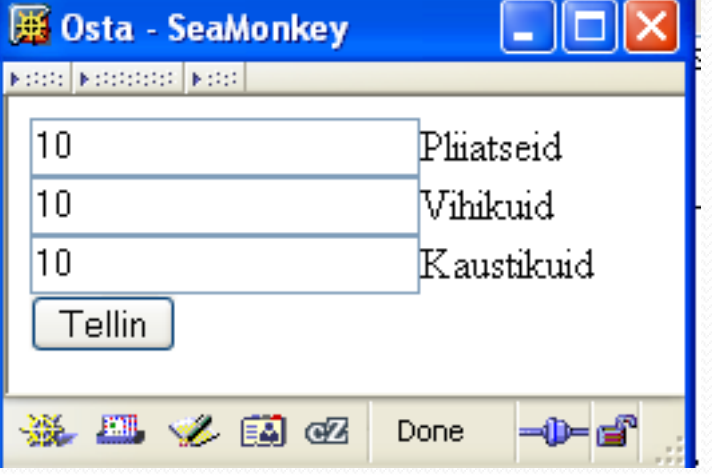

- **enctype=** "multipart/form-data"
- Suured andmemahud
- Binaarsed andmed
- Iga vormi element eraldi
- Content-Disposition päis väärtusega form-data
- Vormi muutuja name atribuudiga

<form method="post" enctype="multipart/form-data" action= "www.example.org" > <table cellpadding="5" cellspacing="0" border="0"> <tr> <td>Sisesta valikukasti:</td> <td><input type="checkbox" name="input\_check"/></td> </tr> <tr> <td>Vali fail</td> <td><input type="file" name="file1"value="Vali"/></td> </tr> <tr> <td>Lae üles</td> <td><input type="submit"/></td> </tr>  $\langle$ /table> </form>

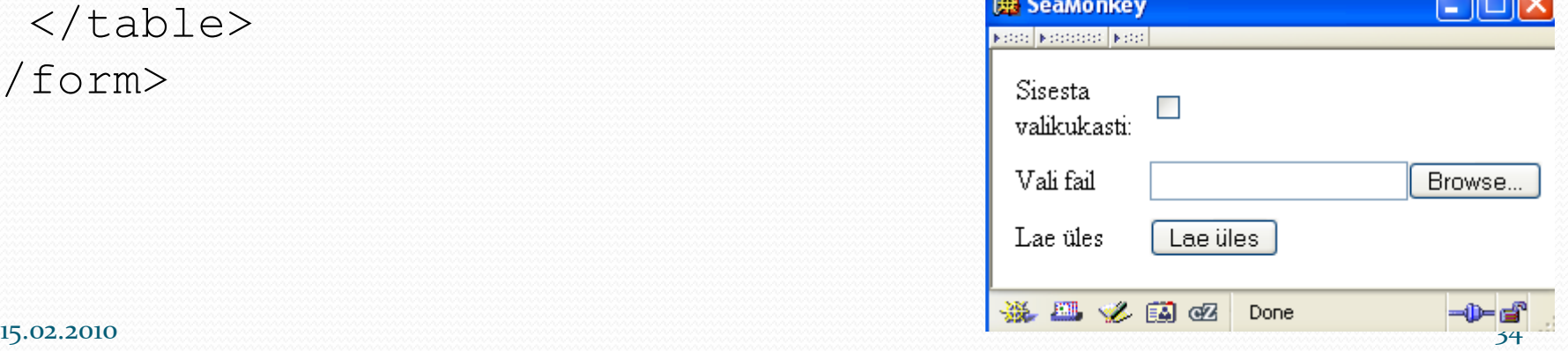

-----------------------------7d01ecf406a6 Content-Disposition: form-data; name="input\_check"

on

```
-----------------------------7d01ecf406a6--
Content-Disposition: form-data; name="file1"; 
filename="C:\Inetpub\wwwroot\Upload\pic.gif" 
Content-Type: image/gif
Content-Transfer-Encoding: binary
```
Faili pic.gif sisu…

-----------------------------7d01ecf406a6--

## HTTP piirangud

• Olekuta, ei ole sisseehitatud mehhanismi klientide jälgimiseks;

- Puudub seansihaldamine;
- Puuduvad sisseehitatud turvamehhanismid.

Veebiserveri põhiülesanne:

Võtta klientidelt vastu HTTP päringuid ja tagastada sobiv allikas (kui võimalik) HTTP vastuses.

• Kliendi arvuti kasutaja sisestab URL:

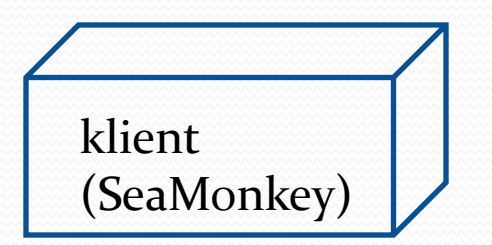

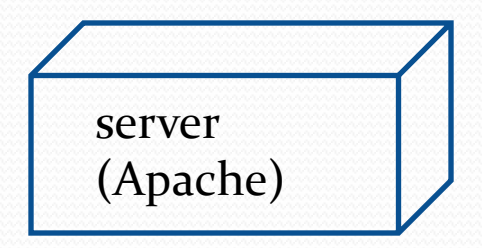

• Serveri nimele seatakse vastavusse IP aadress DNS kaudu

klient (SeaMonkey)

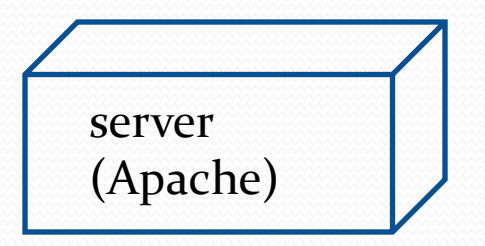

$$
\begin{array}{c}\n\downarrow \\
195.80.102.38\n\end{array}
$$

• Klient ühendab end serveriga kasutades IP aaddressi ja pordi numbrit

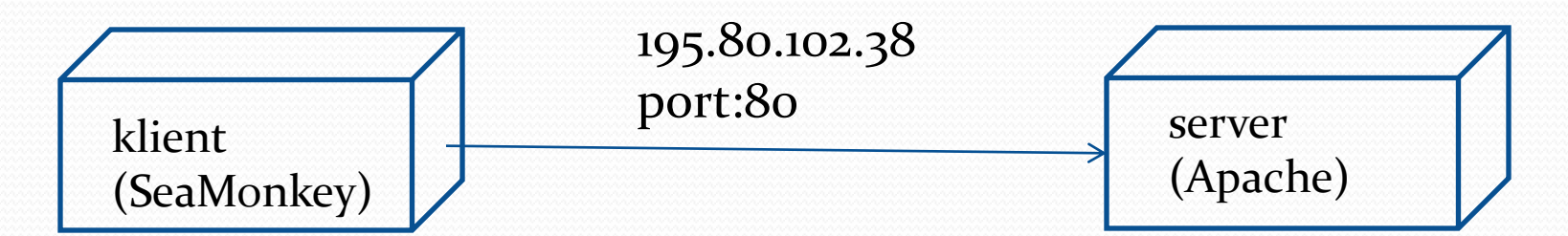

https://www.eesti.ee/index.html

195.80.102.38

• Klient teeb kindlaks nõutud faili ja tee selleni

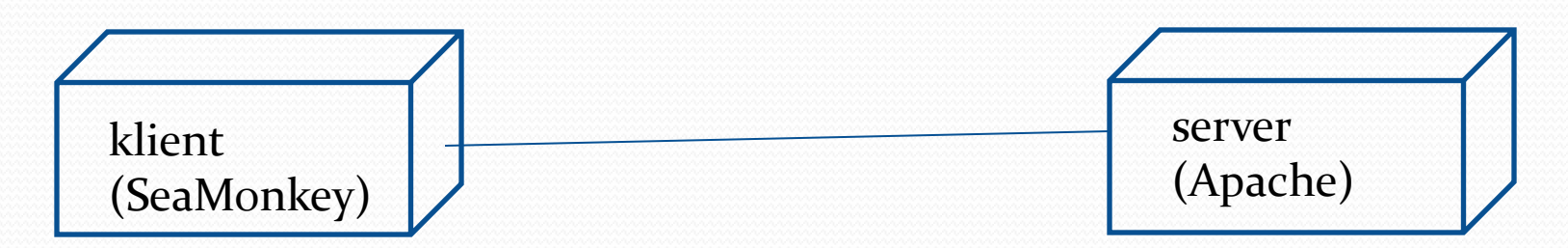

• Klient saadab HTTP päringu serverile

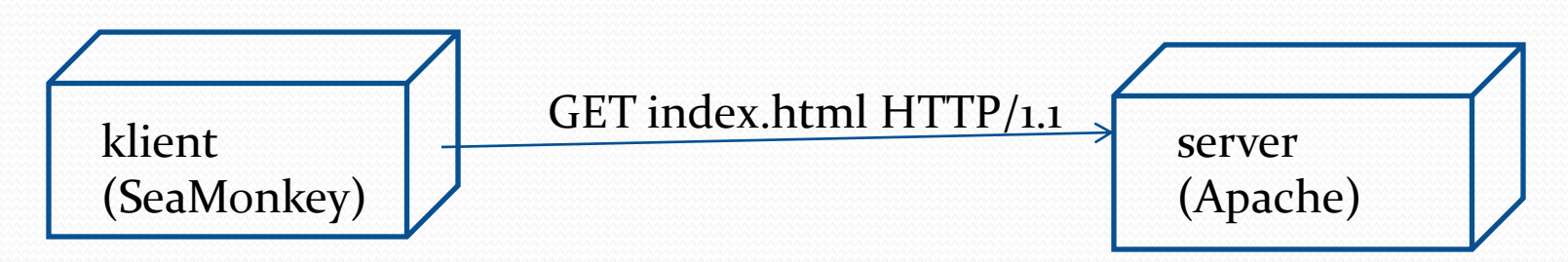

• Server teeb kindlaks, millist faili saata

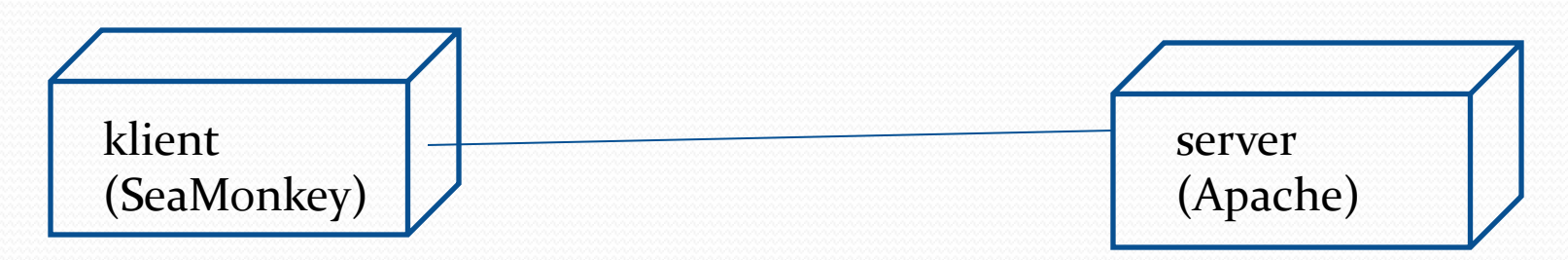

• Server saadab vastuse koodi ja dokumendi

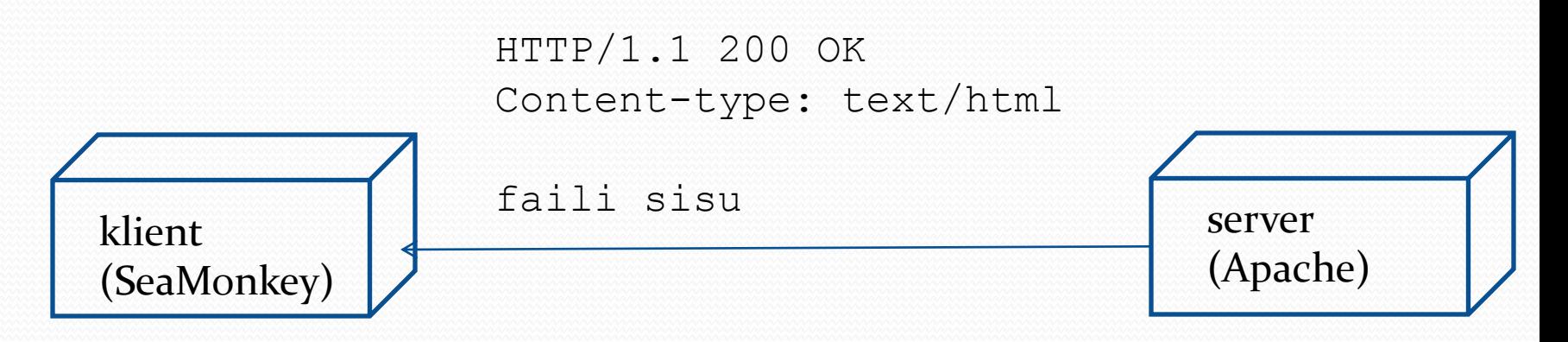

• Ühendus katkestatakse

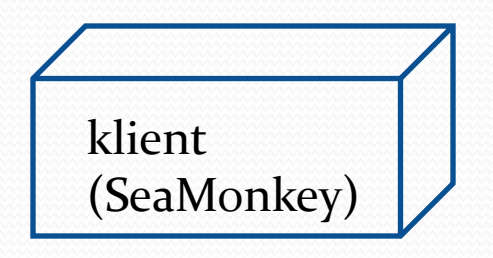

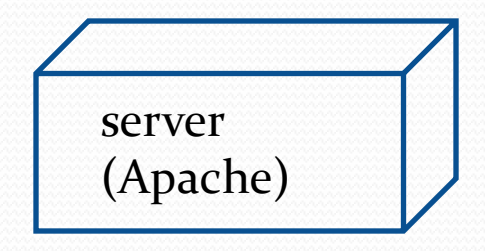

## Veebiserveri põhiülesanne:

võtta klientidelt vastu HTTP päringuid ja tagastada sobiv allikas (kui võimalik) HTTP vastuses.

Sammud selle töö täitmiseks:

- 1. Server käivitab TCP tarkvara ja ootab ühenduse päringuid ühe või mitme pordiga.
- 2. Kui ühenduse soov on tulnud, siis server pühendub selle ühenduse alamülesandele.
- 3. Alamülesanne loob TCP ühenduse ja võtab vastu HTTP päringu.
- 4. Alamülesanne kontrollib Host päisevälja, et teha kindlaks, milline "virtuaalne host" peab selle päringu saama ja kaasab tarkvara selle hosti jaoks.

- 5. Virtuaalse hosti tarkvara seab vastavusse päringu URI serveri ressursiga.
- 6. Kui ressurss on fail, siis hosti tarkvara teeb kindlaks faili MIME tüübi ja loob HTTP vastuse, mis sisaldab faili vastuse kehas.
- 7. Kui ressurss on programm, siis hosti tarkvara käivitab programmi varustades teda päringu informatsiooniga ja tagastab tulemuse HTTP vastuses.
- 8. Server hoiab alles informatsiooni päringu ja vastuse kohta (IP aadress ja vastuse seisundikood) tekstifailis.
- 9. Kui TCP ühendus on veel olemas, serveri alamülesanne jätkab ühenduse jälgimist kuni kindlaksmääratud aja möödumiseni, klient saadab uue päringu või suleb ühenduse.

• Veebiserverid töötlevad palju päringuid korraga nagu töötaks palju servereid korraga.

• Virtual host – mitu hosti nime võib seada vastavusse ühe IP aadressi.

• Veebiserverid on kirjutatud erinevates programmeerimiskeeltes ja skriptikeeltes.

## Veebiserverite ajalugu

- NCSA http veebiserver
- Apache 1995
- IIS

## Veebiserverid (sept. 2008)

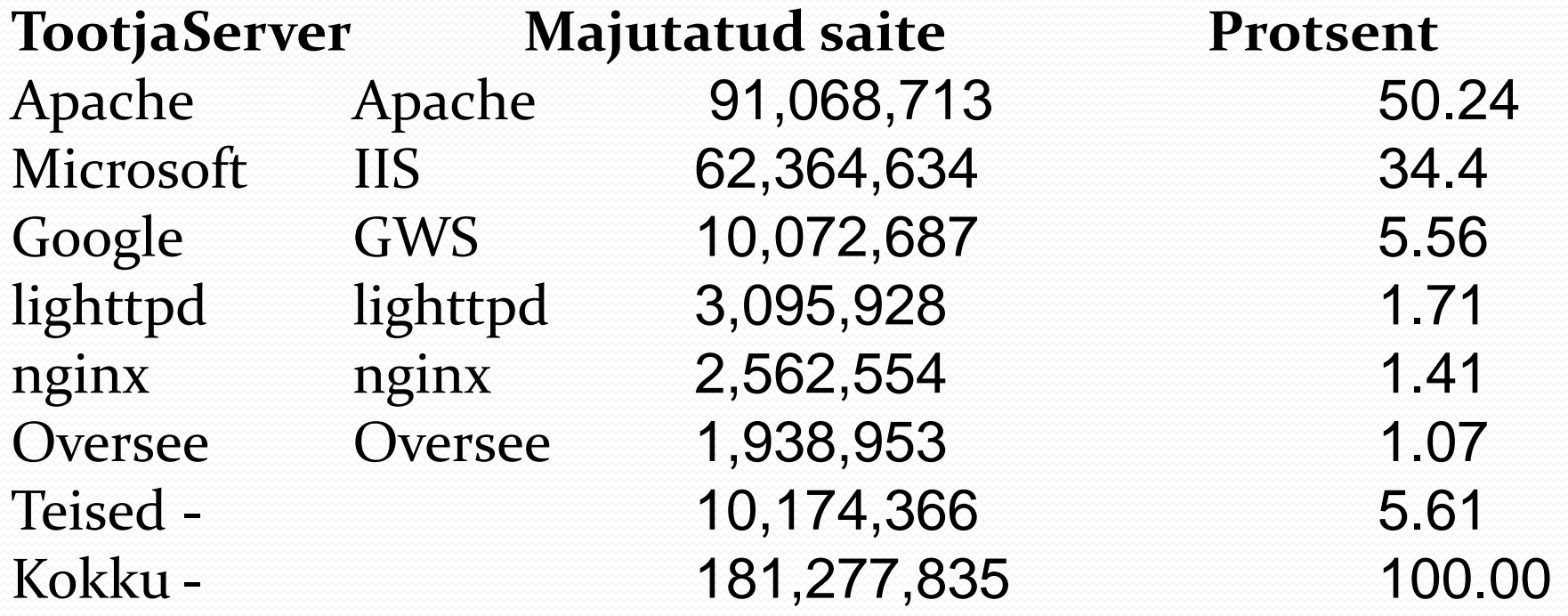

Z

#### **Jaanuar 2010 (Wikipedia)**

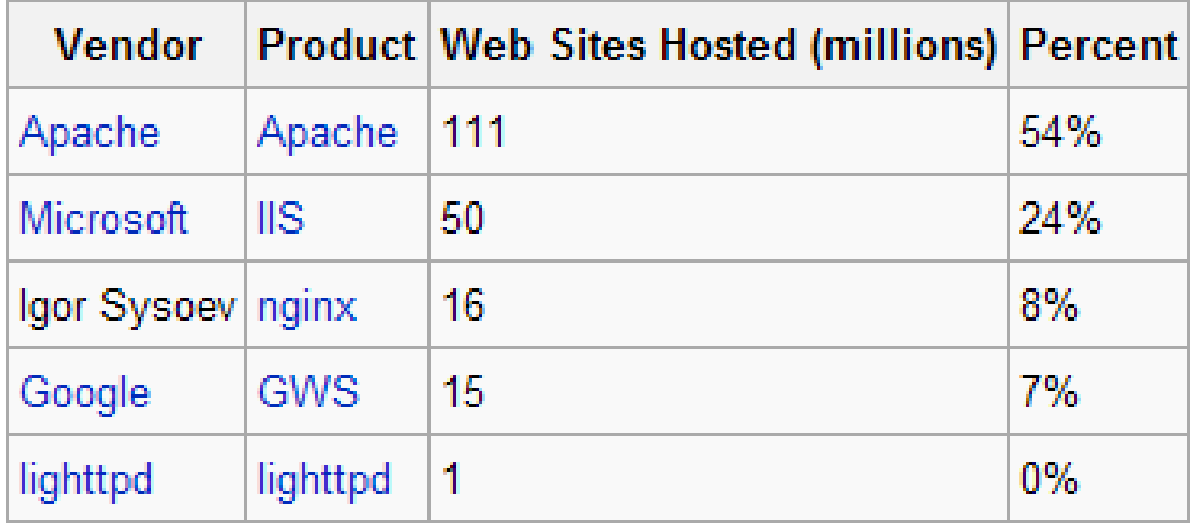

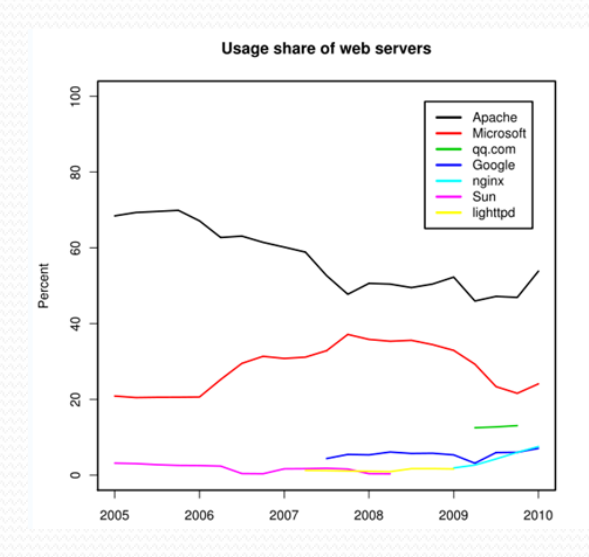

- Andmebaas (AB)
	- Andmed, seosed,…
- Reeglistik (ÄL äriloogika) - Kuidas, kas, miks, …
- Kasutajaliides (KL)

http://kodu.neti.ee/~aulis/Opingud/AulisMag/

#### • 1 - kihiline

- Kõik ühes programmis

- 2 kihiline
	- AB ja ÄL vs KL - AB vs ÄL ja KL

- 3- kihiline
	- AB/ÄL/KL
- n kihiline
	- AB jaotatud mitmeks
	- ÄL jaotatud mitmeks
	- KL jaotatud mitmeks

## Ülesanded:

–HTML lehtede toimetamine kliendi brauserisse

- Kasutaja seansi haldamine
- Dünaamiliste HTML lehtede tootmine
- HTML lehtede infoga varustamine

• Kasutada sobivaid keeli, raamistikke, tehnoloogiaid iga kihi jaoks

• Kihid võivad olla füüsiliselt eraldatud

…

- 1 kihiline
	- Programm suhtleb kasutajaga
	- Töötleb kasutaja poolt sisestatud andmeid
	- Haldab andmeid
- 2 kihiline
	- Andmebaas
	- Kasutajaliides

- 3 kihiline
	- Kasutajaliides (client tier)
	- Äriloogika kiht (middle tier)
	- Andmebaasi kiht (third tier)

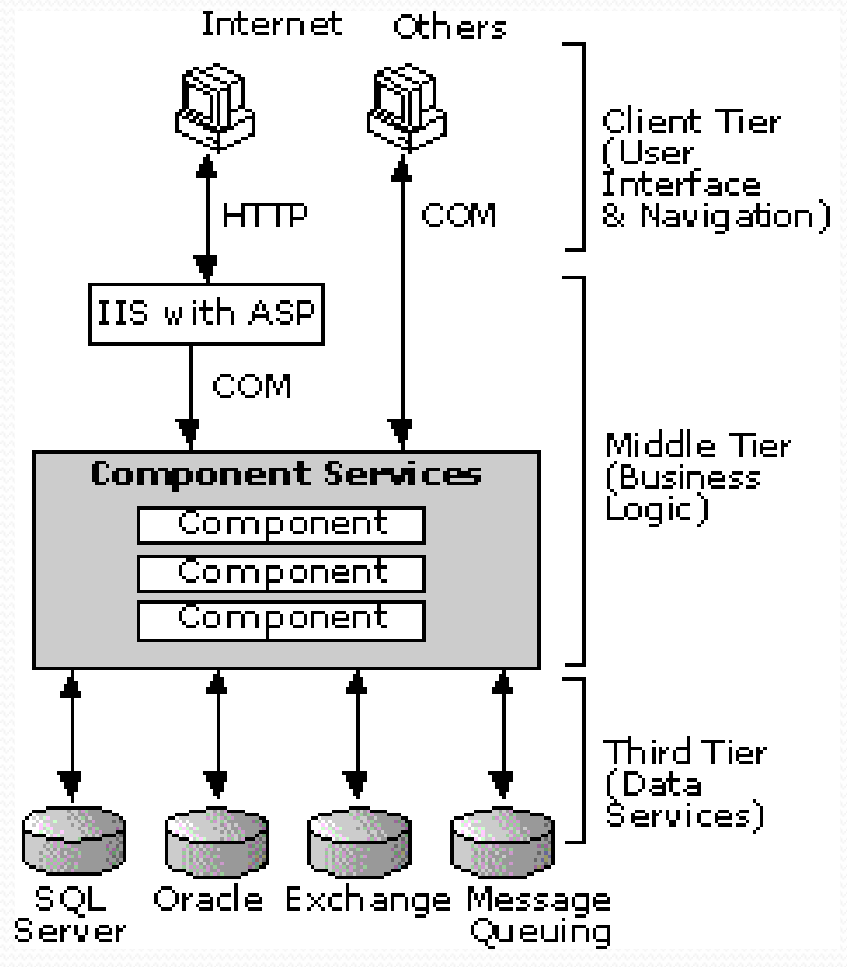

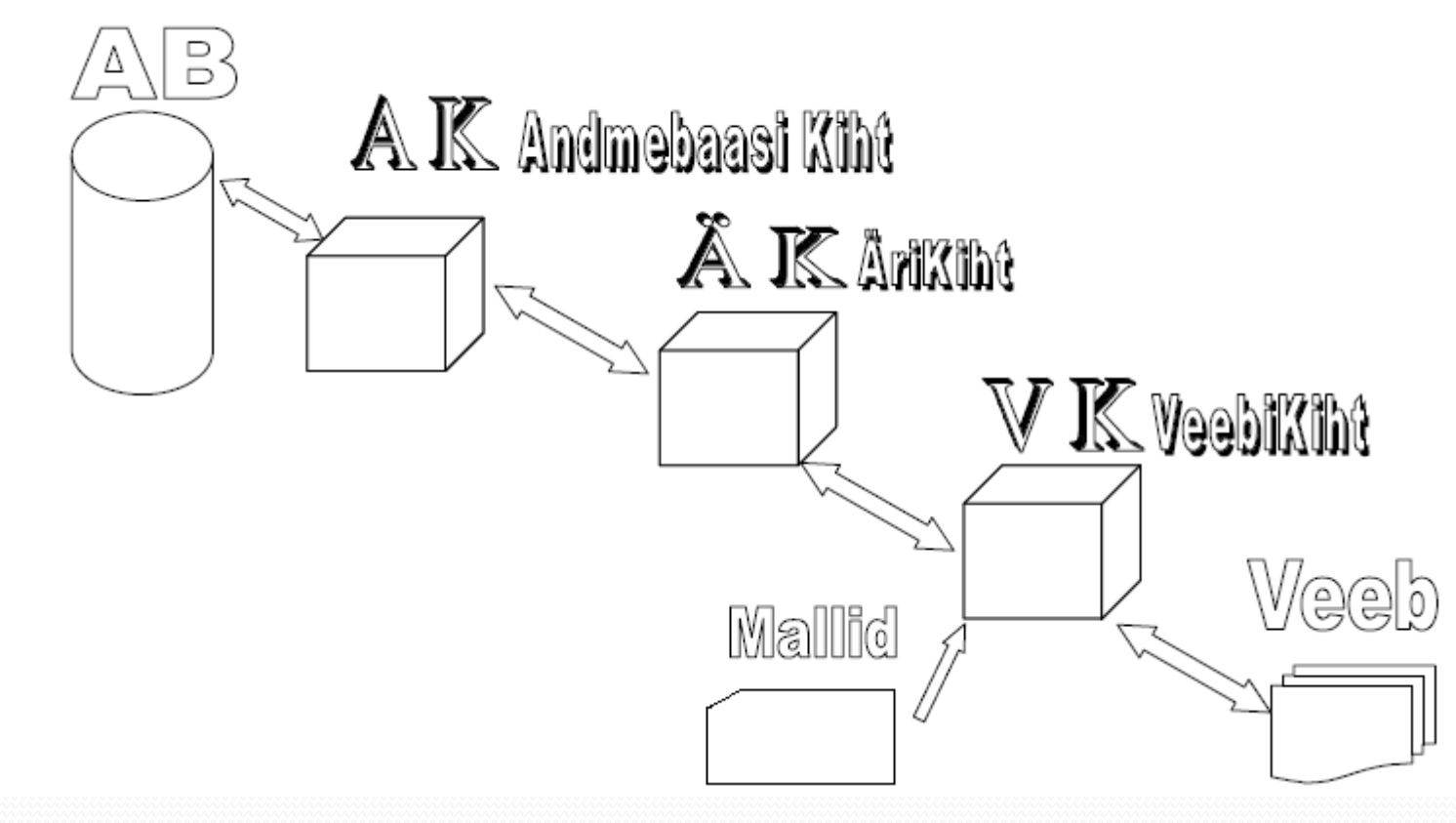

#### Aulis Sibola

#### **Layered Multi-tier Web Architectures**

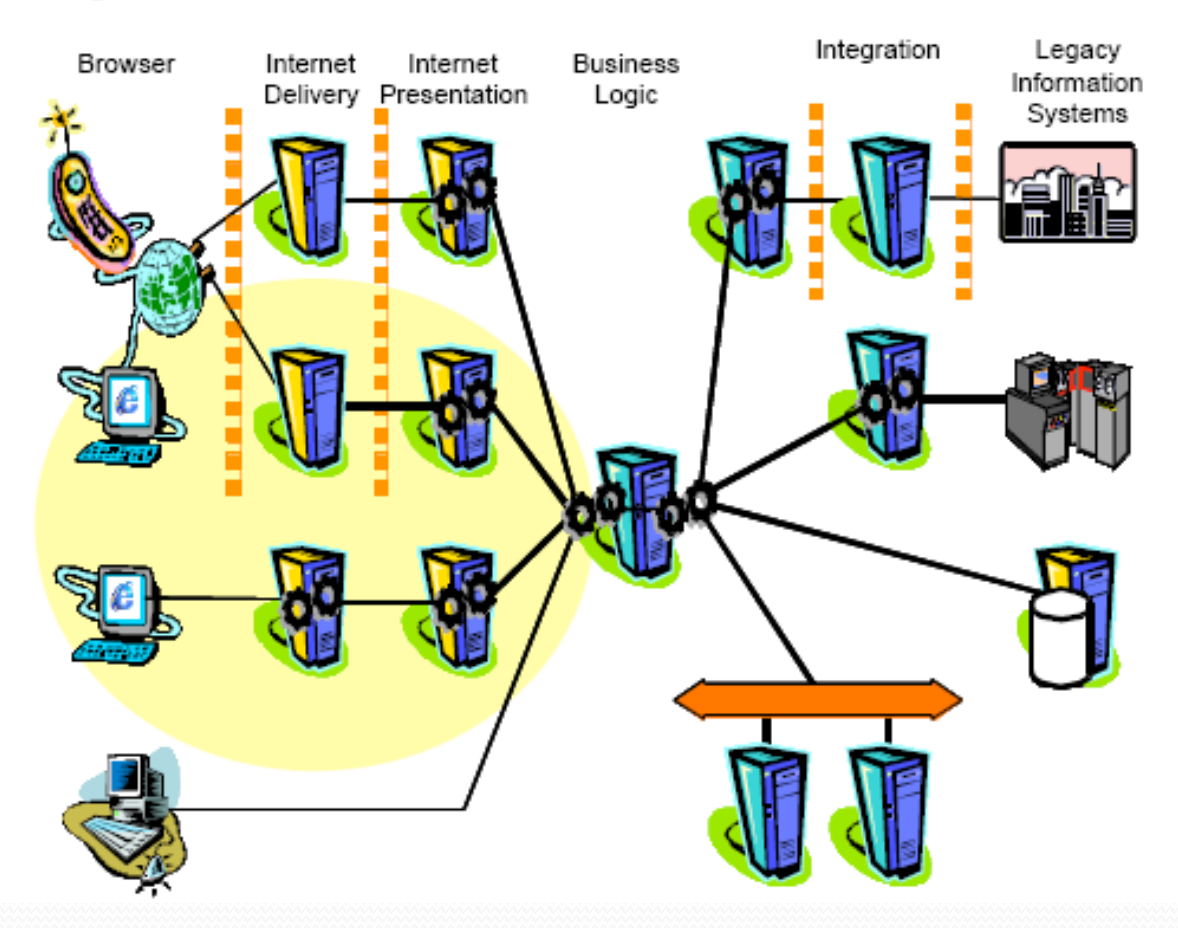

Wolfgang Emmerich http://sse.cs.ucl.ac.uk

#### Interaction of the different tiers

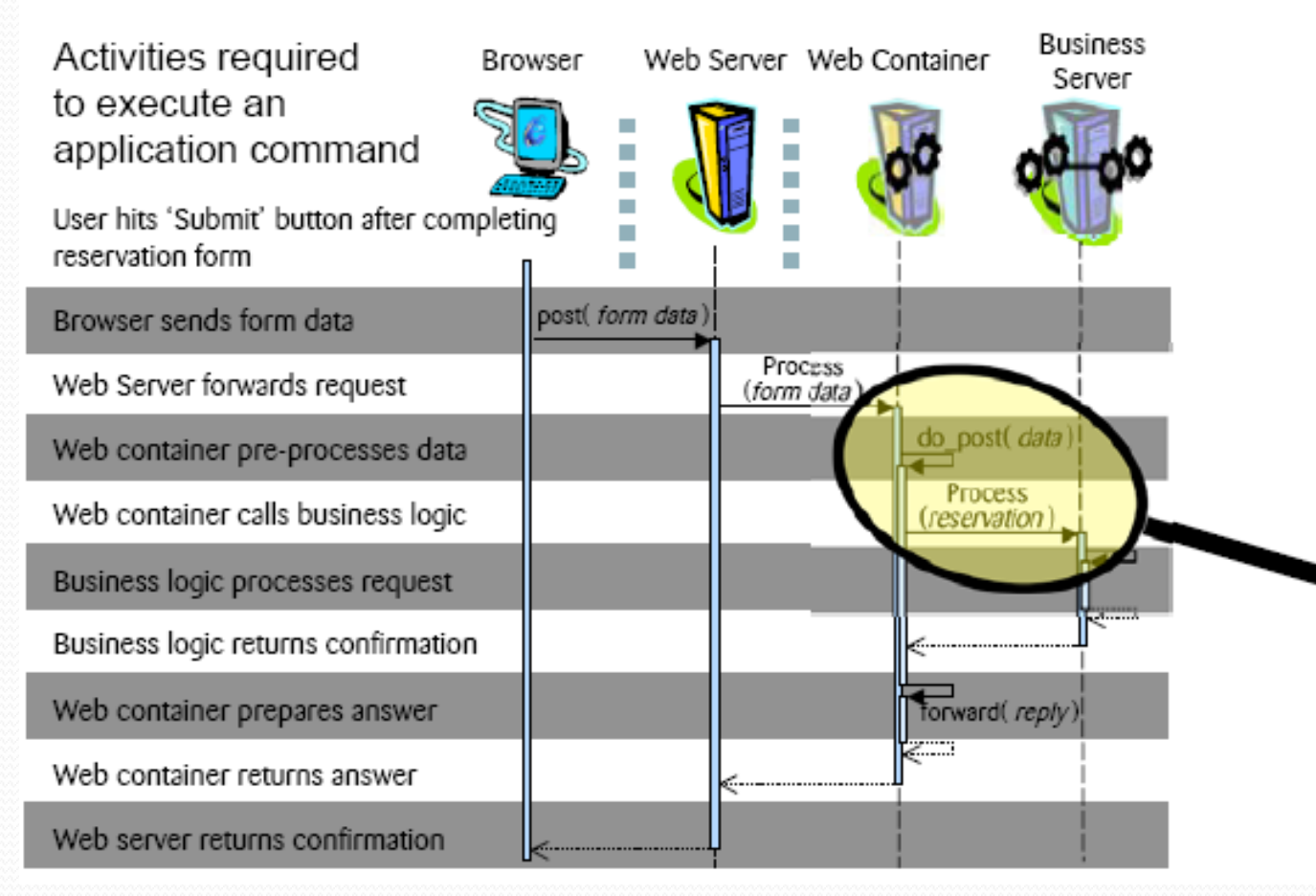

Wolfgang Emmerich http://sse.cs.ucl.ac.uk

Mallide kasutamise eelised:

- Eraldavad kujunduse programmeerimisest
- Kujundaja ja arendaja saavad töötada sõltumatult
- Brauserite eri versioonide jaoks erinevad mallid

## Mitmekihilised veebirakendused

Komponentide kasutamise eelised:

- Tegevused on atomaarsed skripti seisukohalt
- Scriptid on ainult liimiks eri komponentide vahel

– Kombineerib omavahel rangelt tüübitud keeled nõrgalt tüübitud keeltega

## Mitmekihilised veebirakendused

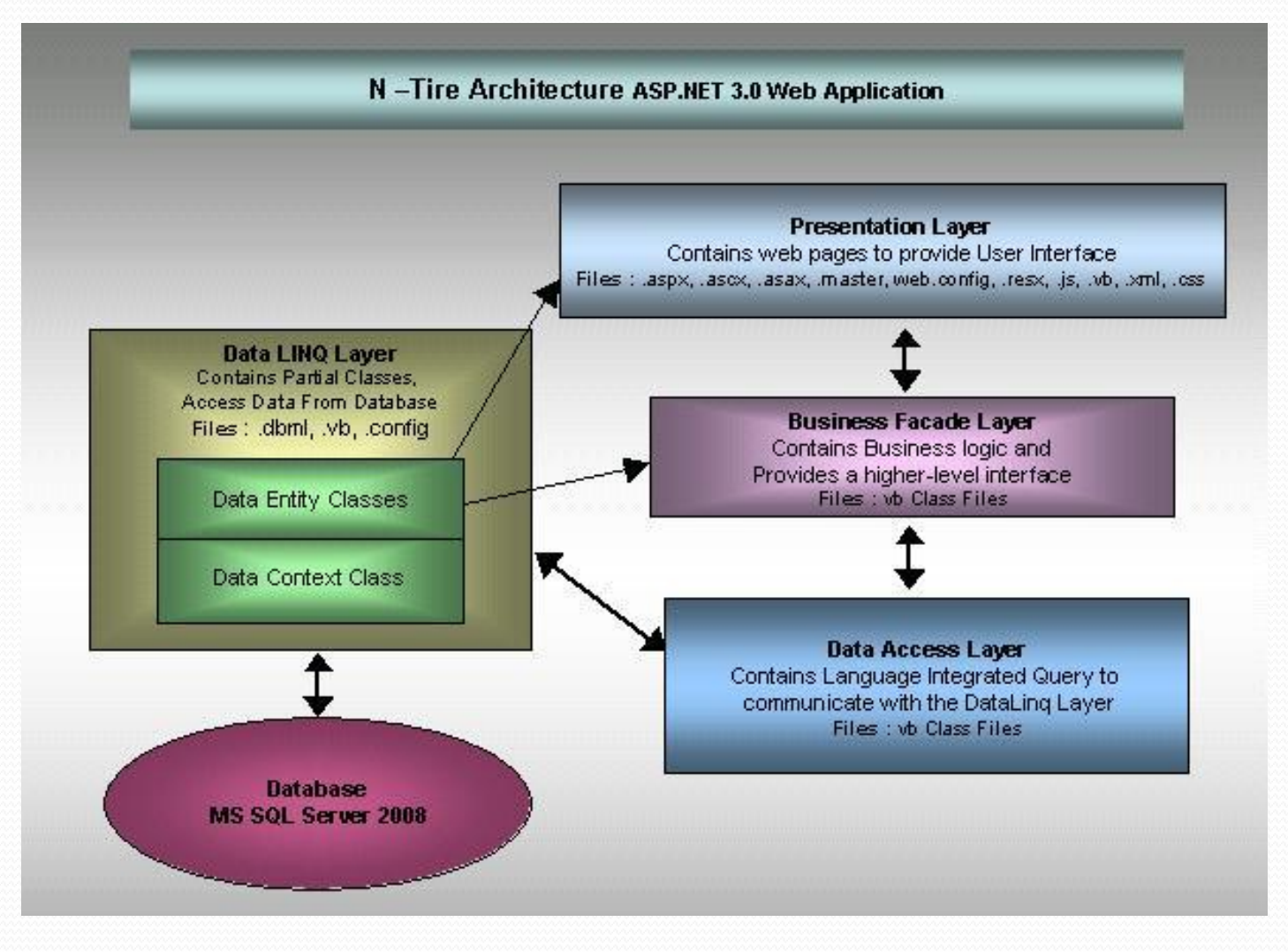